MakeNL -- Version 2.51

NODELIST Generator ProNODM

by Ben Baker

Copyright 1987-1992 -- All Rights Reserved

Table of Contents

Table of Figures

1. Introduction

FidoNet

MakeNL

MakeNL

MakeNL

MakeNL

MakeNL **Introduction Introduction** Page2

1.1 How to use this manual

MakeNL

MakeNL

MakeNL

MakeNL

MakeNL Page3

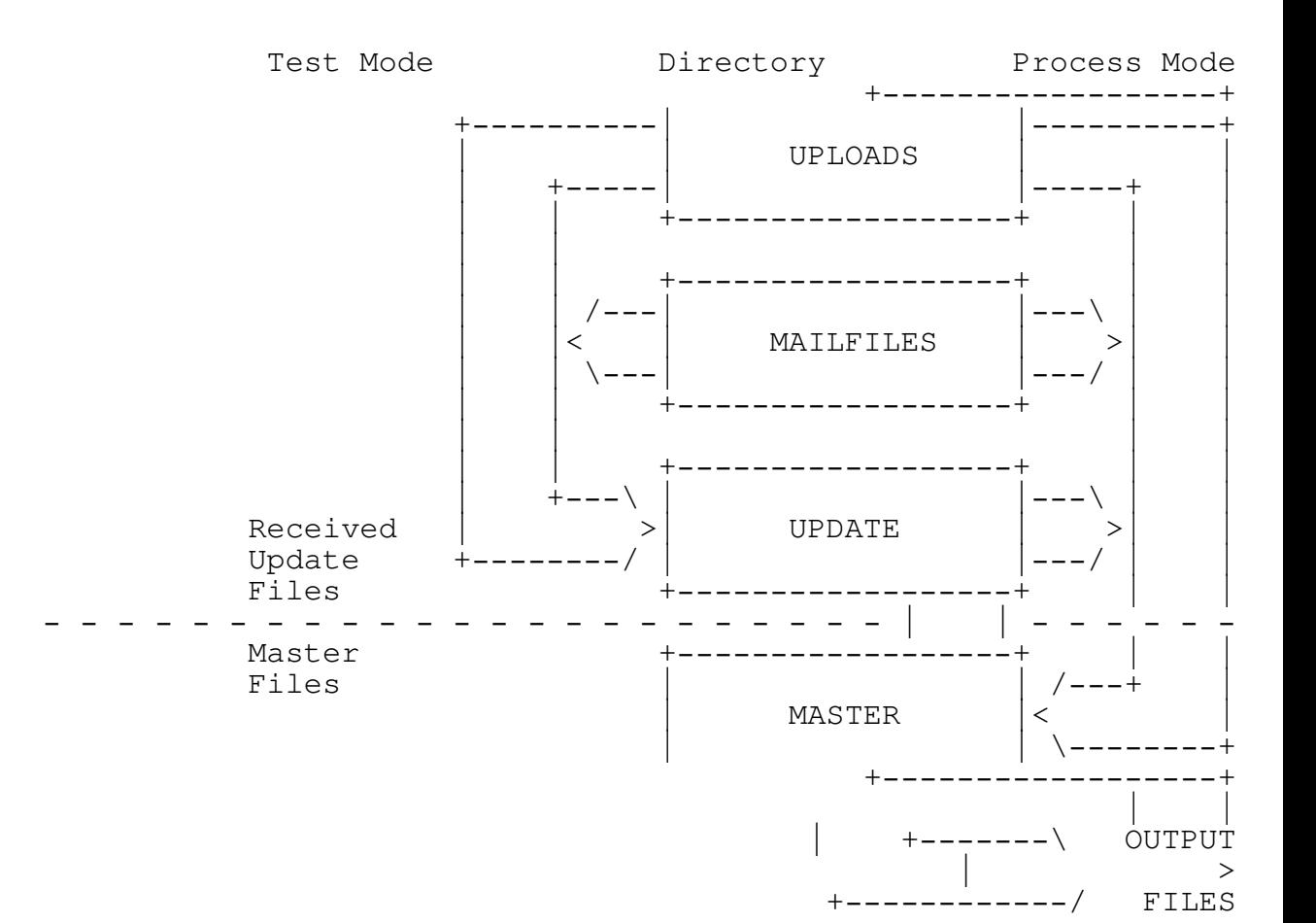

. Data Flow - Test Mode vs. ProceEsgMode

2. MakeNL Operation

2.1 Operational overview

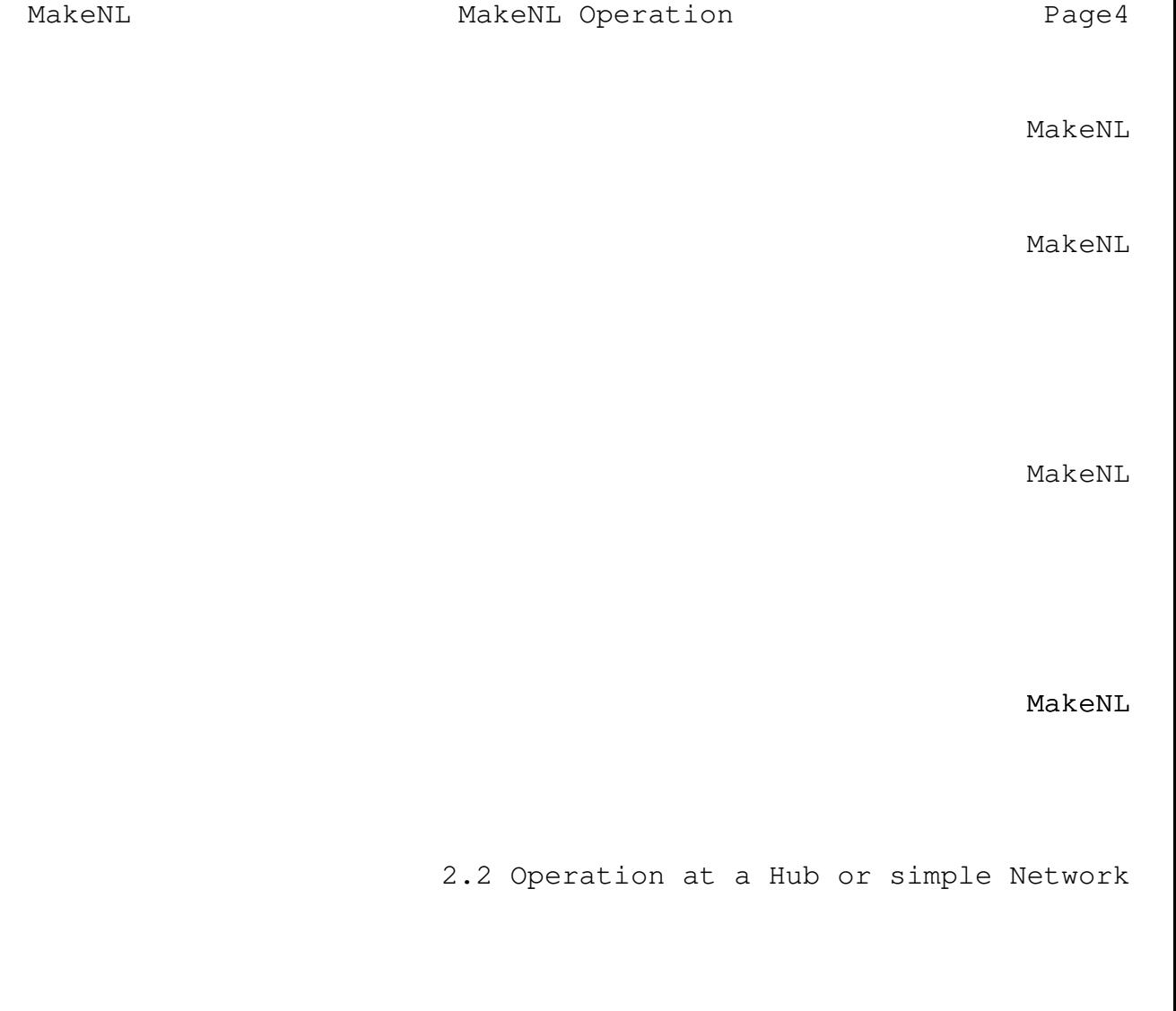

MakeNL

MakeNL

+---------------------------------------------------------------+ ; This variation uses a "master data file" for input and ; sends output to the same file name. | | make hub <100> <hub.100> ; note explicit name of file ; simplifies processing outfile <hub.100> ; master and output files have SAME  $\blacksquare$  ; name  $\blacksquare$ | | submit <host's address> ; where you send updates, CRASH ; and/or HOLD optional netaddress <your address> ; your network address here | messages <directory> ; path name to mail server's  $\begin{array}{ccc} \cdot & \cdot & \cdot & \cdot \\ \hline \end{array}$  ; mail area | | ; No other options are needed. Master directory and output ; directory will default to the current directory. +---------------------------------------------------------------+ ; This variation uses "internal" data at the bottom of the ; control file. | | make network <nbr>  $\qquad$  ; No "master data file" input data ; is below. outfile <explicit name> ; output file | | submit <RC's address> ; where you send updates, CRASH ; and/or HOLD optional netaddress <your address> ; your network address here | messages <directory> ; path name to mail server's  $\begin{array}{ccc} \cdot & \cdot & \cdot & \cdot \\ \hline \end{array}$  ; mail area | | ; No other options are needed. Master directory and output ; directory will default to the current directory. | |  $\int$  data  $\int$  data | | ; Your source data goes here. The advantage of this over | ; the version above is that MAKENL will not reformat or change| ; your source data, even if you have errors. +---------------------------------------------------------------+

. Sample control files for Hubs and small quees

MakeNL MakeNL Operation Page6

MAKENL

MakeNL

MAKENL /T

MakeNL

MakeNL

MAKENL /T /M[[=<path>\]<filename>]

MakeNL

MakeNL MakeNL

Examples

MAKENL /T /M  $\qquad \qquad ;$  use NODELIST in current MAKENL /T /M=\BBS\NODELIST ; use NODELIST in \BBS\ MAKENL /T /M=R10-LIST ; use R10-LIST in current

MakeNL

MakeNL

2.3 Operation at a large Network

+---------------------------------------------------------------+ | | | make network <nbr> ; No "master data file" input data |  $\blacksquare$  ; is below. | | outfile <explicit name> ; use generic name if output file ; is very large | | process Wednesday ; Set this day to meet deadline RC ; gives you | | master <directory> ; where master files reside ; (default - current) update  $\le$  <directory> ; where to save received files ; 'till processing  $mailfiles$  <directory> ; where mail server places received ; files uploads <directory> ; where BBS places uploaded files  $\begin{bmatrix} \cdot & \cdot & \cdot & \cdot \\ \cdot & \cdot & \cdot & \cdot \\ \cdot & \cdot & \cdot & \cdot \end{bmatrix}$  (if needed) | badfiles <directory> ; optional "waste can" for files ; with fatal errors | | | notify receipt  $\begin{array}{ccc} \cdot & \cdot & \cdot \\ \end{array}$  ; notify both receipt and errors ; CRASH and/or HOLD optional submit <RC's address> ; where you send updates, CRASH ; and/or HOLD optional netaddress <your address> ; your network address here messages <directory> ; path name to mail server's ; mail area | | ; No other options are needed. | |  $\int$  data  $\int$  data | | ; Your source data goes here. | |  $\left| \right|$  files | | Hub <nbr> <file name> ; either generic or explicit file | iname, but must match convention | | Hub <nbr> <file name> ; used by Hub. Hub <nbr> <file name> <notification address>; if not "net/hub" Hub <nbr> <file name> ; etc. +---------------------------------------------------------------+

. Sample control file for largeqNees

MakeNL MakeNL Operation Page8

MakeNL

distinct

MakeNL

MAKENL

or if you want to keep a log of activity

MAKENL >>MAKENL.LOG

MakeNL MakeNL

+---------------------------------------------------------------+ | make region <nbr> ; No "master data file" input data |  $\blacksquare$  ; is below. | | outfile <generic name> ; use generic name for output file | | process Thursday ; Set this day to meet deadline ZC ; gives you | | arc 5 ; force ARC 6 or 7 to generate level 5 archives | ; DO NOT use ARC5 with ARC versions earlier than 6 | | | master <directory> ; where master files reside ; (default - current) update  $\le$  <directory> ; where to save received files ; 'till processing mailfiles <directory> ; where mail server places received  $\begin{array}{ccc} \hline \end{array}$  ; files  $\begin{array}{ccc} \hline \end{array}$ | uploads <directory> ; where BBS places uploaded files  $\begin{bmatrix} \cdot & \cdot & \cdot & \cdot \\ \cdot & \cdot & \cdot & \cdot \\ \cdot & \cdot & \cdot & \cdot \end{bmatrix}$  (if needed) | badfiles <directory> ; optional "waste can" for files | statute that is not the statute of the statute of the statute of the statute of the statute of the statute of the statute of the statute of the statute of the statute of the statute of the statute of the statute of the s | | | notify errors CRASH  $\qquad$ ; notify of errors (CRASH and/or  $\qquad$ | intervaluent to the set of the set of the set of the set of the set of the set of the set of the set of the set of the set of the set of the set of the set of the set of the set of the set of the set of the set of the se  $\int$  notify receipt  $\int$  ; use either of these or both with ; different attributes. | | submit <ZC's address> ; where you send updates, CRASH ; and/or HOLD optional netaddress <your address> ; your network address here messages <directory> ; path name to mail server's ; mail area | |  $\int$  data  $\int$  data | | ; Your region source data goes here. | |  $\left| \right|$  files | | | Net <nbr> <file name> ; either generic or explicit file | Net  $\langle nbr \rangle$   $\langle$  file name> ; name, but must match convention | | state of the state of the state of the state of the state of the state of the state of the state of the state of the state of the state of the state of the state of the state of the state of the state of the state of the Net <nbr> <file name> <notification address> ; if not "net/0" Net <nbr> <file name> +---------------------------------------------------------------+

. Sample control file for Regional Coordinate f

MakeNL MakeNL Operation Page0

MakeNL

to use MakeNL

2.4 Operation by a Regional Coordinator

MakeNL

2.5 Operation by a Zone Coordinator

+---------------------------------------------------------------+ | make zone <nbr> ; No "master data file" input data |  $\begin{array}{ccc} \cdot & \cdot & \cdot \\ \cdot & \cdot & \cdot \\ \cdot & \cdot & \cdot \end{array}$ | outfile  $\langle$ explicit name> ; use generic name for output file | process Thursday ; if very large<br>
; Set this day to meet deadline ITC  $\begin{array}{ccc} \cdot & \cdot & \cdot \\ \cdot & \cdot & \cdot \\ \cdot & \cdot & \cdot \end{array}$ ; gives you or Friday after ; cut-over to zone based nodelist  $\arc 5$  ; force ARC 6 or 7 to generate level 5 archives | ; DO NOT use ARC5 with ARC versions earlier than 6 | | | master <directory> ; where master files reside ; (default - current) update  $\langle$  directory> ; where to save received files ; 'till processing | mailfiles <directory> ; where mail server places received |  $\begin{array}{ccc} \hline \end{array}$  ; files  $\begin{array}{ccc} \hline \end{array}$ uploads <directory> ; where BBS places uploaded files ; (if needed) badfiles  $\langle$  directory> ; optional "waste can" for files  $\begin{array}{ccc} \cdot & \cdot & \cdot & \cdot \\ \cdot & \cdot & \cdot & \cdot \\ \cdot & \cdot & \cdot & \cdot \end{array}$ | notify errors CRASH  $\qquad$ ; notify of errors (CRASH optional) | | intervals are not controller that the series of the series  $\vert$  is the series of the series  $\vert$  $\begin{array}{cccc} \text{level, but.} \end{array}$ | submit  $1:1/0$  ; where you send updates, CRASH |<br>
netaddress <your address> ; your network address here | | intervaluent to the contract of the contract of the contract of the contract of the contract of the contract of the contract of the contract of the contract of the contract of the contract of the contract of the contract messages <directory> ; path name to mail server's ; mail area | |  $\int$  data  $\int$  data | | ; Your zone source data goes here. Note that first | ; non-comment statement must begin with the keyword "Zone" | ; not "Region" | |  $\left| \right|$  files | | Region <nbr> <generic name> Region <nbr> <generic name> Region <nbr> <generic name> <notification address> ; if not ; "region/0" Region <nbr> <generic name> ; etc. +---------------------------------------------------------------+

. Sample control file for Zone Coordfingtors

+---------------------------------------------------------------+ make composite name <network name> ; eq. FidoNet or AlterNet or EGGnet | | threshold  $0 -1$ ; force ARC -- no submittal difference file | |  $\arc 5$  ; force ARC 6 or 7 to generate level 5 archives | ; DO NOT use ARC5 with ARC versions earlier than 6 | | | outfile <generic name> ; recommended names: | ; NODELIST - complete composite list | ; Zn-LIST - zone distribution list ; Rnn-LIST - region distribution list | ; NnnnLIST - network distribution list| | | outdiff <generic name> ; recommended names: | ; NODEDIFF - complete composite list | ; Zn-DIFF - zone distribution list ; Rnn-DIFF - region distribution list | ; NnnnDIFF - network distribution list| | | master <directory> ; same as OUTPath or MASter in ; previous run | outpath . ; put <name>.nnn in current directory | | | | copyright  $<$ cpy-dist.txt>; if these three files are not pathprolog <file name> ; qualified, they are lodated in the epilog <file name> ; master directory | |  $\left| \right|$  files | | Network <nbr> <explicit name> ; must match OUTFile name of ; previous run  $\vert$  ; or Region <nbr> <generic name> ; must match OUTFile name  $\vert$  ; or | Zone <nbr> <generic name> ; must match OUTFile name | Zone <nbr> <generic name> ; file(s) received from ; etc. . .  $\qquad \qquad ; \quad$  other  $ZC(s)$ +---------------------------------------------------------------+

, Sample control file for distributionigusts

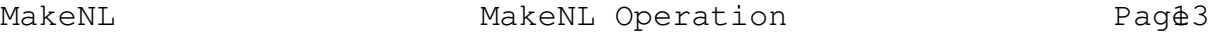

2.6 Putting together a Distribution Nodelist Segment

MakeNL

MakeNL

MakeNL MakeNL

MakeNL

MAKENL IF ERRORLEVEL 3 GOTO LOOP MAKENL DISTRIB

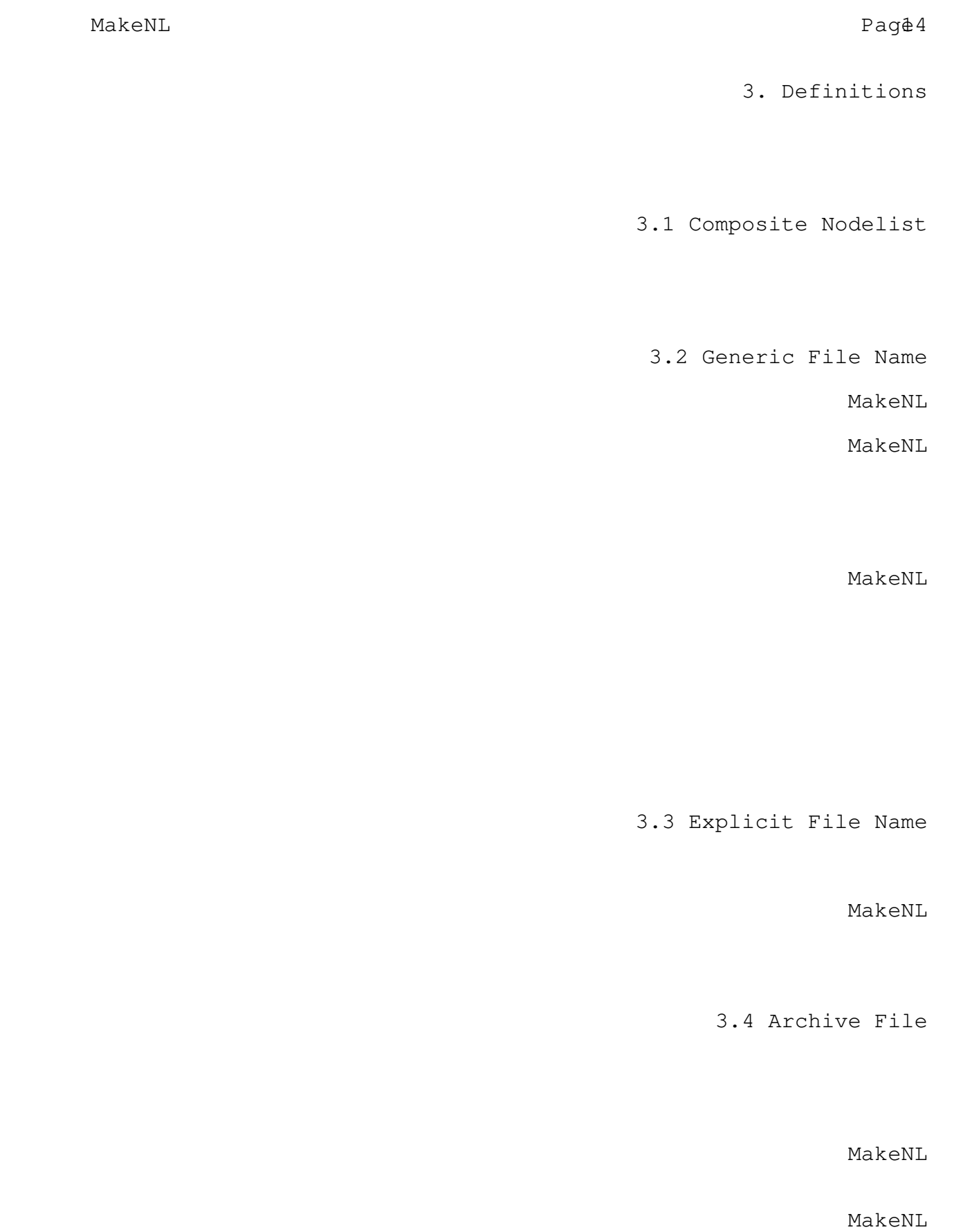

MakeNL **Definitions** Definitions 3.5 Difference File MakeNL 3.6 Submittal File MakeNL 3.7 Distribution File MakeNL

3.8 Absolute Directory Path

3.9 Relative Directory Path

3.10 Publication Date

MakeNL Definitions Page6

MakeNL Page<sup>7</sup>

4. MakeNL Command Line

MakeNL

MakeNL [<control\_file\_name>] [/PROCESS | /TEST] [/MERGE[=<list\_name>] [/NAME=<composite\_name>]

4.1 Control file name

MakeNL

MakeNL ZONE1

MakeNL

MakeNL MASTER\NET100.CFG

MakeNL

MakeNL

MakeNL

MakeNL

MAKENL >MAKENL.LOG

MAKENL >>MAKENL.LOG

## MakeNL

4.2 /TEST switch

## MakeNL MakeNL Command Line Page8

4.3 /PROCESS switch

MakeNL

4.4 /MERGE switch

MakeNL

/M=[path\]<generic\_name>

4.5 /NAME=<network\_name>

MAKENL "/N=Parks Service"

case is significant

MAKNL /N=FidoNet

4.6 Error return codes

MakeNL

MakeNL MakeNL

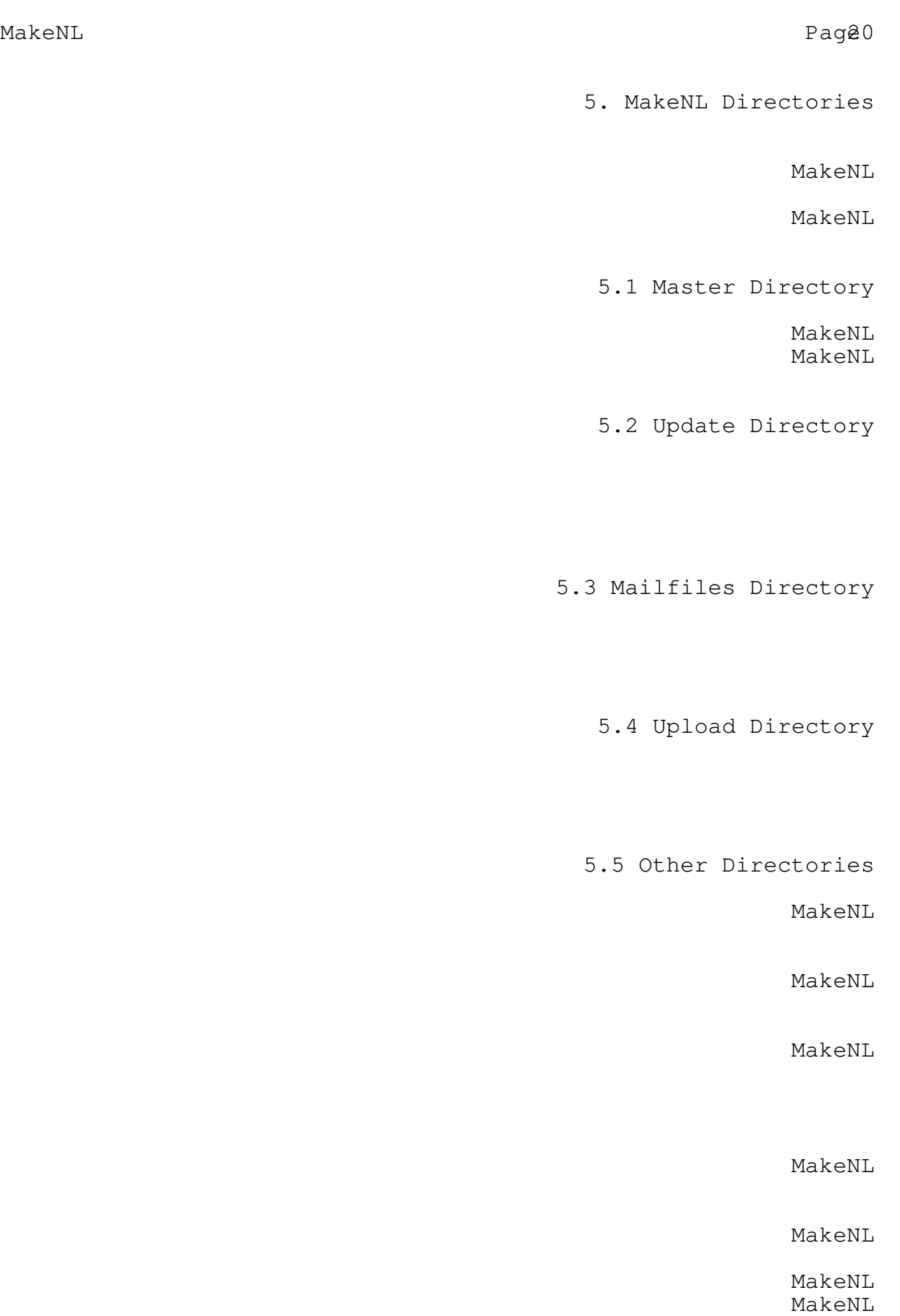

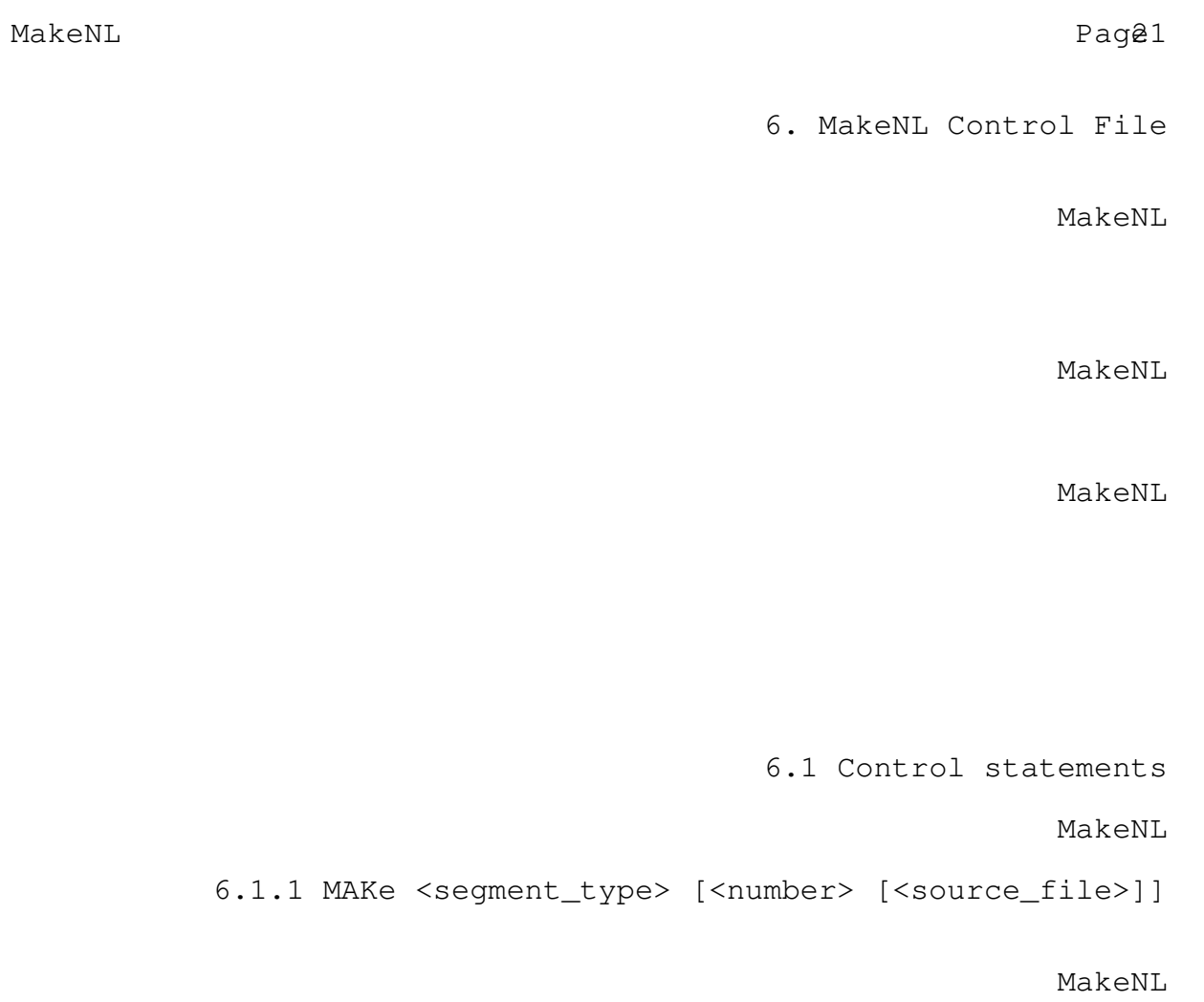

 $\overline{\phantom{a}}$ 

 $\overline{\phantom{a}}$  , where  $\overline{\phantom{a}}$ 

Examples:

MAKE COMPOSITE ; make a complete nodelist MAKE NET 100 MASTER.DAT ; input data from "master" MAKE REGION 10 ; use DATA statement 6.1.2 NAMe <network\_name>

that is case-sensitive. It

6.1.3 PUBlish <day\_of\_week>

MakeNL

MakeNL

 $is$ 

date if different if you publ

 $\overline{\phantom{a}}$ 

Example:

PUBLISH SUNDAY ; sets file extensions according to ; Sunday's date

CAUTION: Some nodelist processors may fail to operate correctly with file name extensions keyed to a day of week other than Friday. For example, versions of EditNL earlier than 4.20 will never find such files. On the other hand, XLATLIST handles all such extensions, but has a problem with the first list of a new year if you don't delete the list(s) from the previous year first.

6.1.4 PROcess <day\_of\_week>

MakeNL

MakeNL

MakeNL

MakeNL

MakeNL

MakeNL

Example:

PROCESS THURSDAY

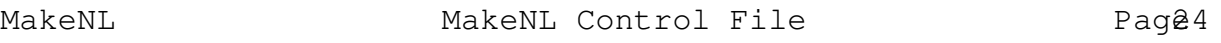

6.1.5 MERge [<nodelist\_name>]

MakeNL

MakeNL

MakeNL

MakeNL

MakeNL

Example:

MERGE \BBS\NODELIST

6.1.6 PRIvate <disposition>

MakeNL

MakeNL

MakeNL

6.1.7 MINphone <minimum\_parts>

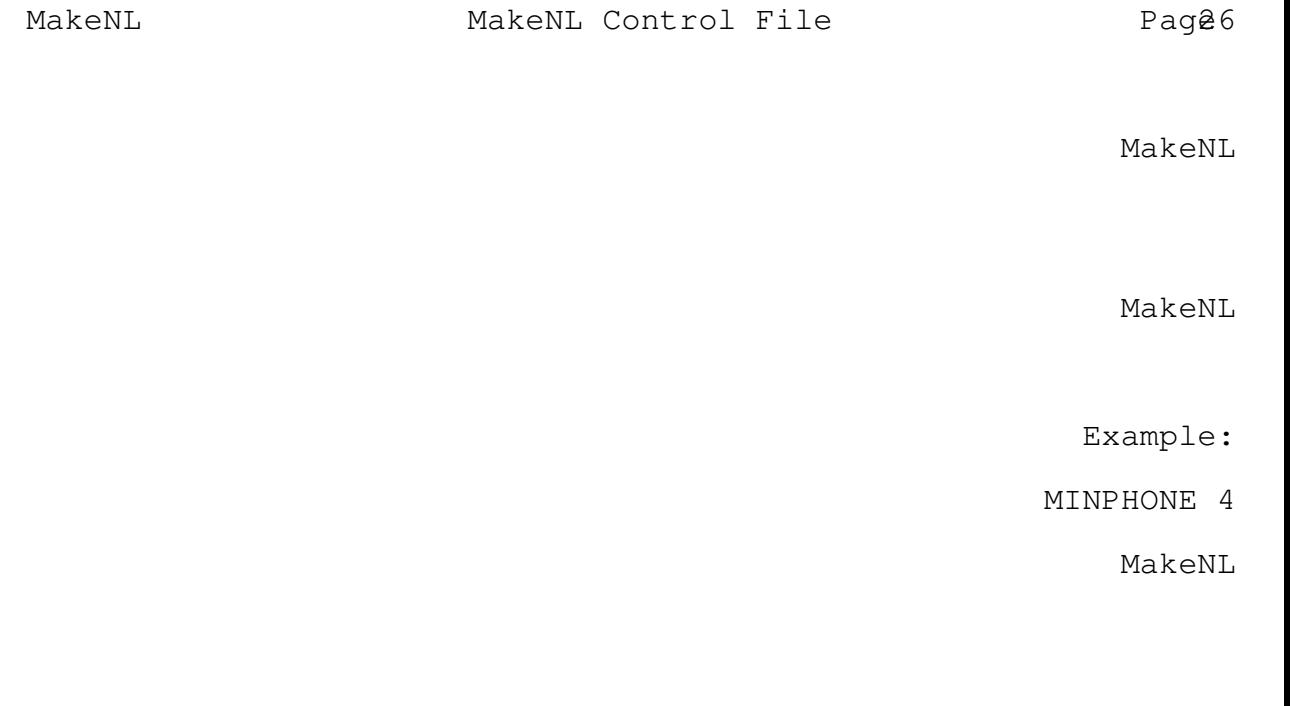

MakeNL

6.1.8 BAUdrate <valid\_baud\_rates>

MakeNL MakeNL Control File Page7

For example:

BAUDRATE 1200,2400,4800,9600

BAUDRATE 300,1200,2400,4800,9600,14400

cannot be more liberal!

6.2 Defining nodelist segment directories

MakeNL

MakeNL

<verb> <directory\_path\_name>

6.2.1 MASter <directory\_path\_name>

MakeNL

MakeNL

6.2.2 UPLoads <directory\_path\_name>

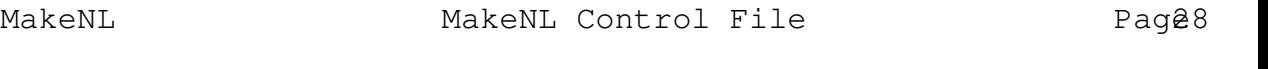

MakeNL

6.2.3 MAIlfiles <directory\_path\_name>

MakeNL

MakeNL

6.2.4 UPDate <directory\_path\_name>

MakeNL

MakeNL

MakeNL

MakeNL

MakeNL

6.2.5 BADfiles <directory\_path\_name>

MakeNL

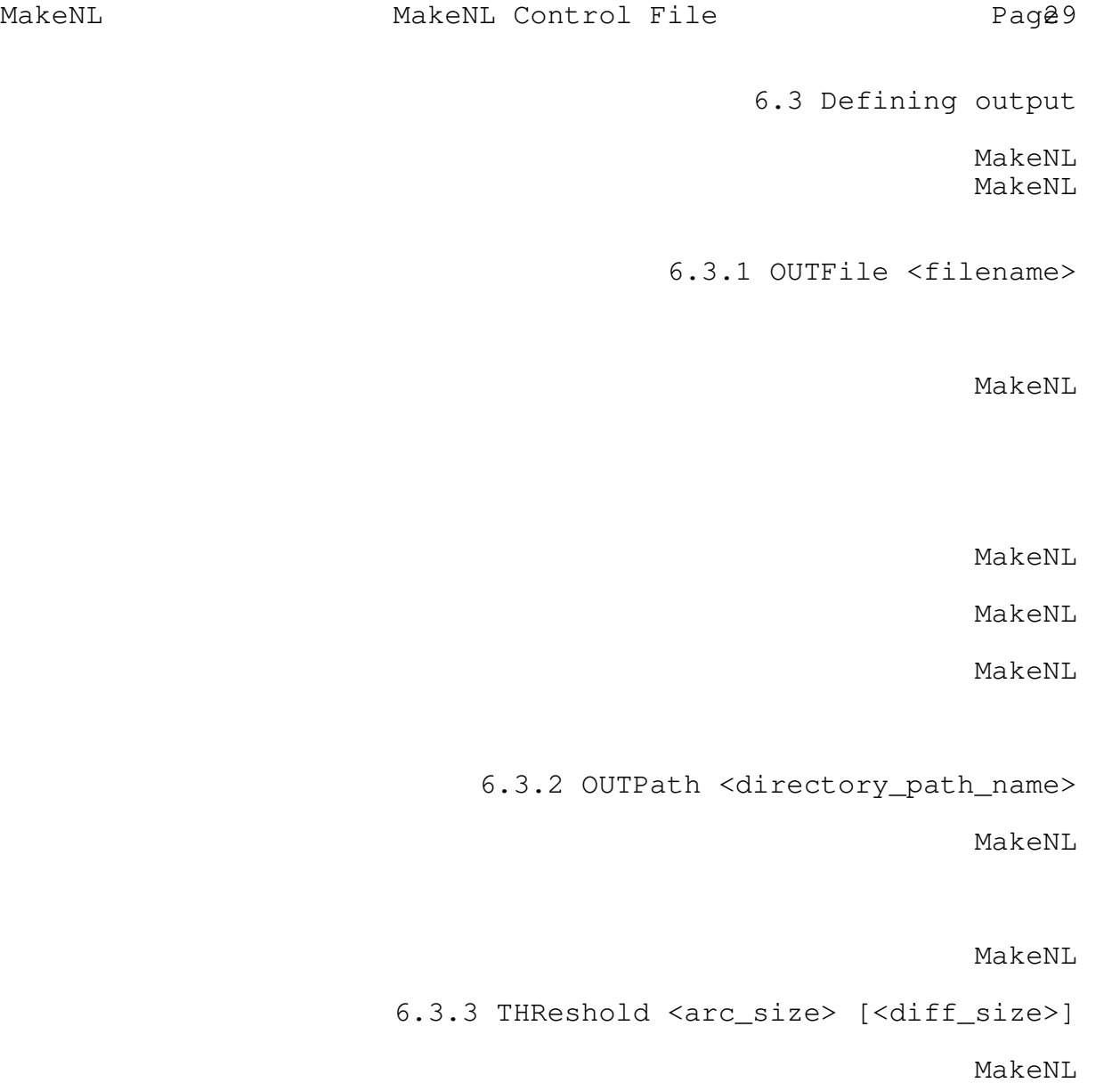

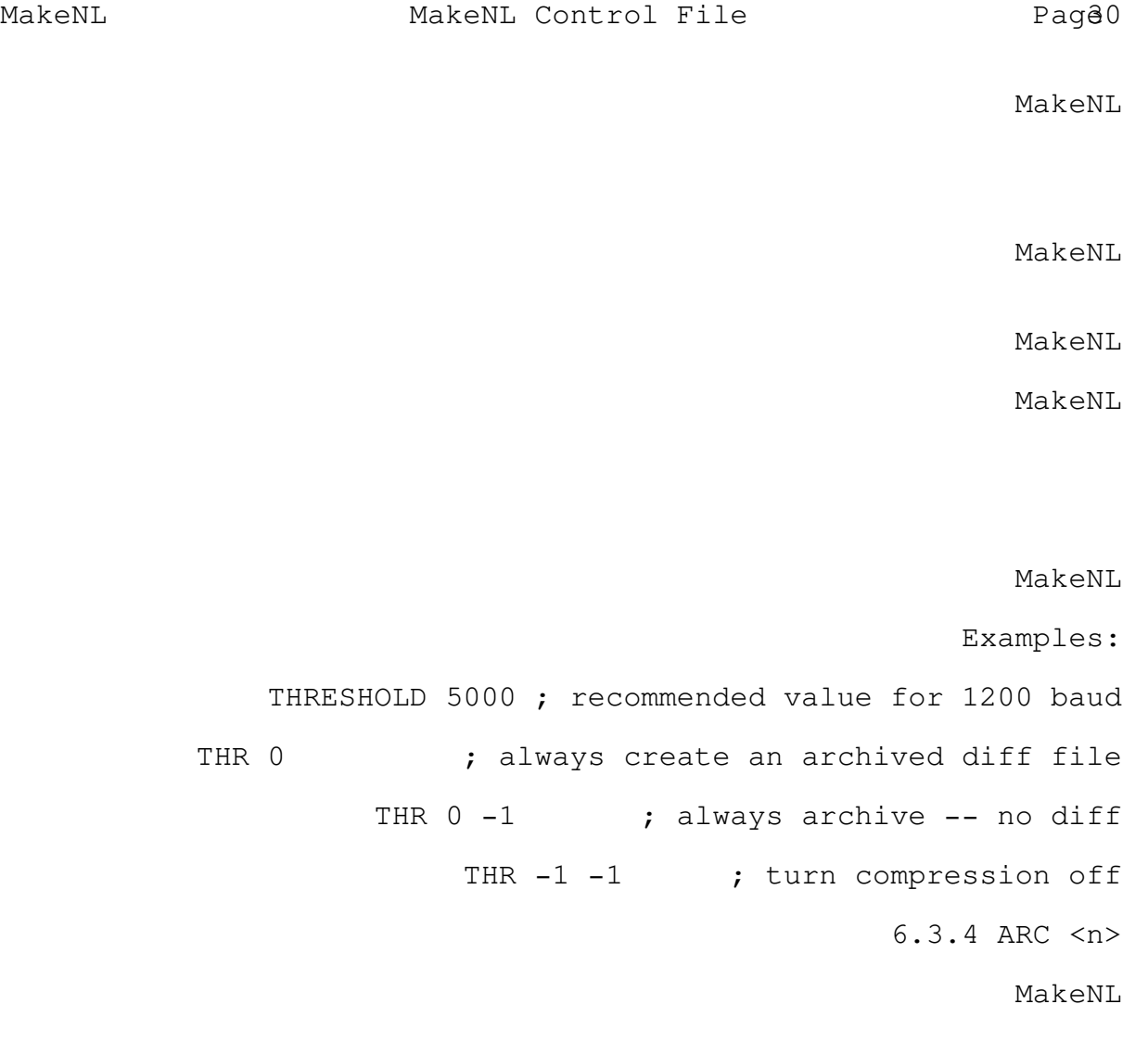

Do not use ARC <n> if you have ARC version 5 or earlier. It will cause errors, as will the use of "ARC 6" with version The compatibility level must always be LOWER that your version level.

6.3.5 OUTDiff <generic\_filename>

MakeNL

MakeNL MakeNL Control File Page2

Example:

MAKE COMPOSITE THRESHOLD 0 -1 ; force archiving -- no submittal diff OUTPATH . ; master list to current directory OUTFILE NODELIST ; create NODELIST.Atu OUTDIFF NODEDIFF ; create NODEDIFF.Atu

MakeNL

6.3.6 CLEanup

MakeNL

MakeNL

MakeNL

6.4 External message transmission

MakeNL

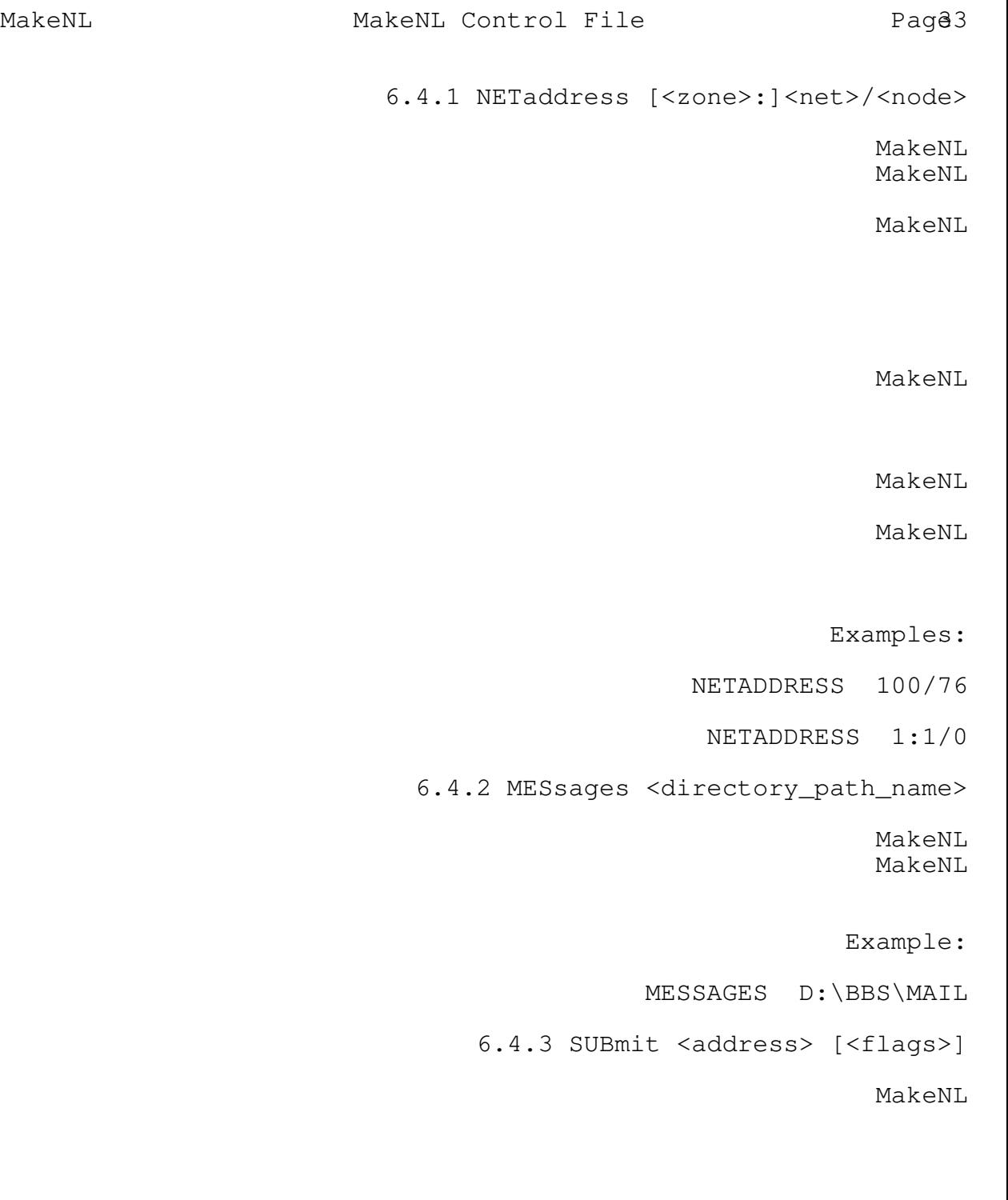

Example:

SUBMIT 13/0 CRASH

 $\overline{\phantom{a}}$ 

MakeNL MakeNL Control File Page4

 $\overline{\phantom{a}}$ 

 $\overline{\phantom{a}}$ 

should use it o

NOTE: If you don't know what I'm talking about, don't use the INTL flag. It may cause you trouble. Consult your mail server's documentation for guidance. Most mail servers do not require this feature and many consider these messages malformed. Two which may need the INTL flag are D'Bridge and FrontDoor.

6.4.4 NOTify <type> [<flags>]

MakeNL

<type> is one of RECeipt, ERRors or SELF.

MakeNL MakeNL your

MakeNL

6.5 Defining special files

MakeNL

6.5.1 Output comments files

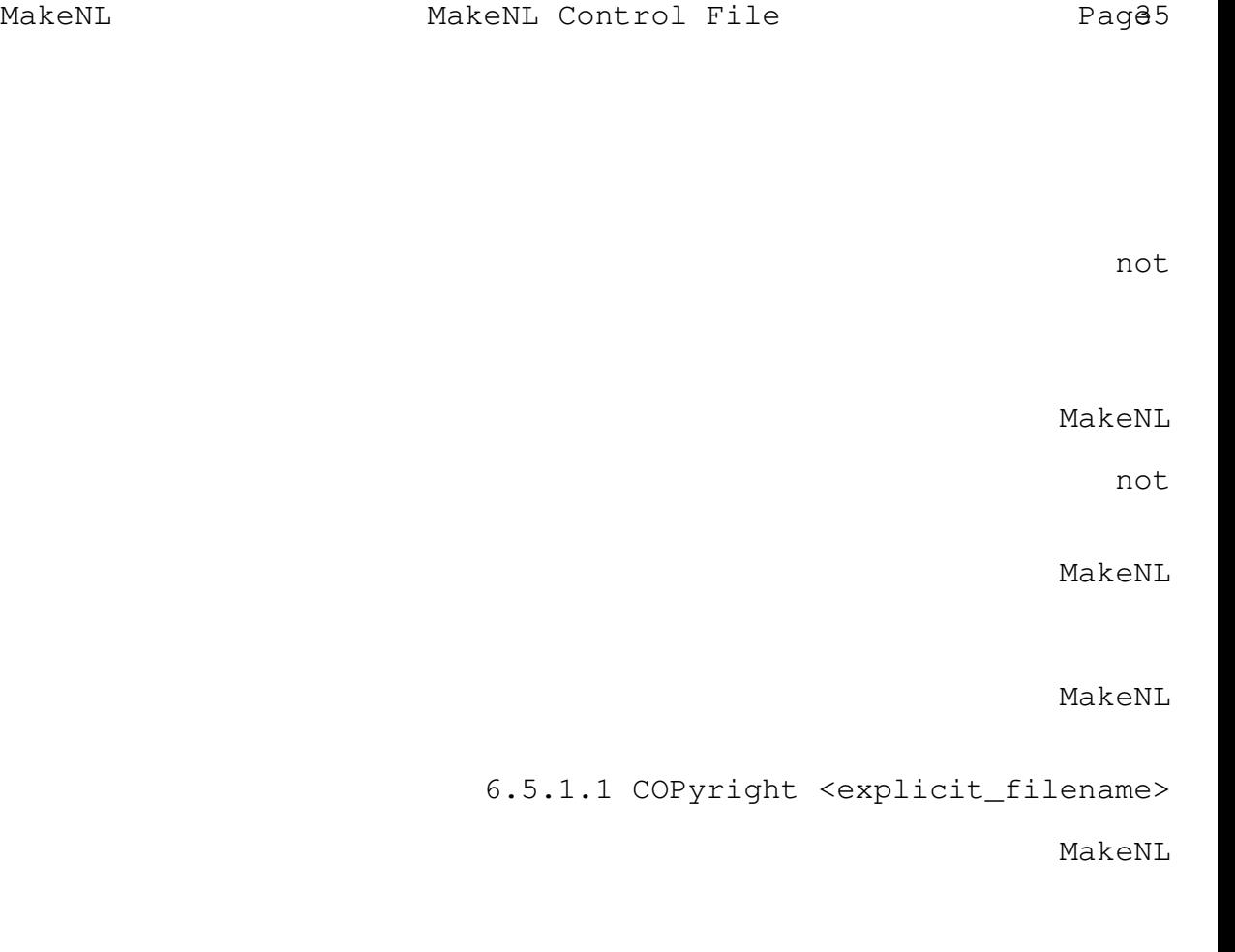

Examples:

COPYRIGHT CPY-DIST.TXT

COPYRIGHT NONE ; file "NONE" does not exist

MakeNL MakeNL Control File Page6

6.5.1.2 PROlog <explicit\_filename>

MakeNL

6.5.1.3 EPIlog <explicit\_filename>

MakeNL

6.5.2 Comments from received files

MakeNL

6.5.2.1 COMments <explicit\_filename>

MakeNL

MakeNL

6.6 DATa

6.7 FILes

<segment\_type> <number> <filename> [<notify>]

MakeNL

MakeNL MakeNL

MakeNL

MakeNL

MakeNL

Examples:

REGION 14 REGION14 14/61 NETWORK 100 NETWORK.100 MakeNL Page38

7. Disk and Memory Space Considerations

If you do not use archiving compression, MakeNL should execute satisfactorily in about 160 kilobytes. If you are using archiving, you should have about 290 kilobytes of memory. IF YOU ATTEMPT TO EXECUTE ARC WITH TOO LITTLE MEMORY, YOU MAY LOSE FILES!

MakeNL

MakeNL

MakeNL

MakeNL

MakeNL Disk and Memory Space Considerations Page39

MakeNL MakeNL MakeNL Pag $40$ 

8. Contents of MakeNL Distribution Package

MakeNL

MakeNL Pag $41$ 

9. MakeNL License Information

MakeNL

MakNNI FREE

MakeNL

MakeNL

MakeNL MdkeNL